# TEMPLATE

### Guidelines

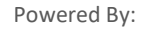

m.

#### **Transactional:**

Any message which contains OTP and requires to complete a banking transaction initiated by bank customer will only be considered as transactional. Applies to all banks (national/scheduled/private/govt and even MNC.

#### **Instance :**

- **OTP messages required to complete the Debit Card/Credit Card/Pay through Mobile transactions.**
- **It's required to complete the net banking transactions.**

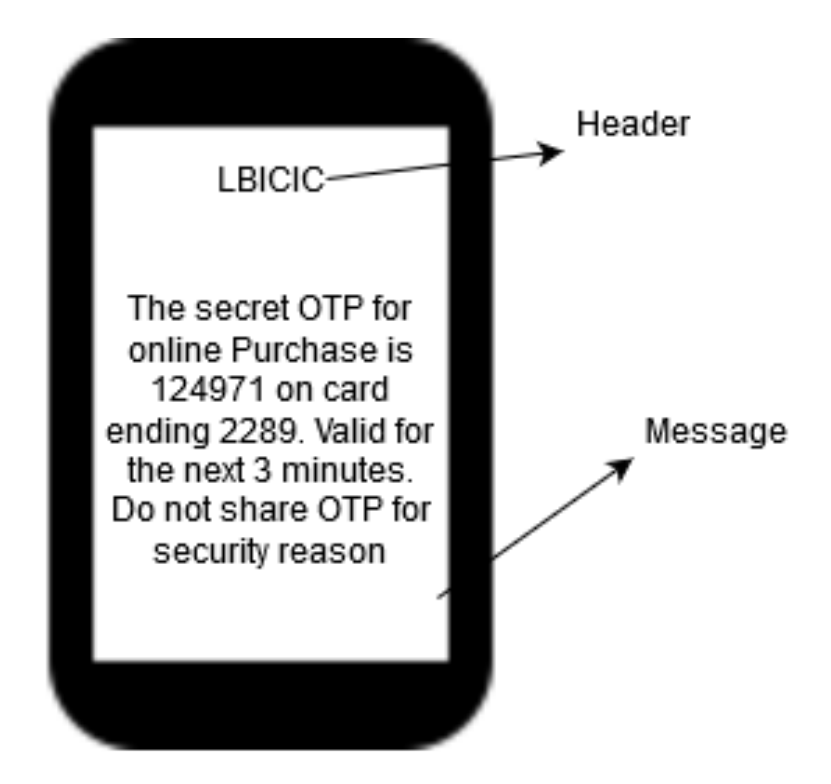

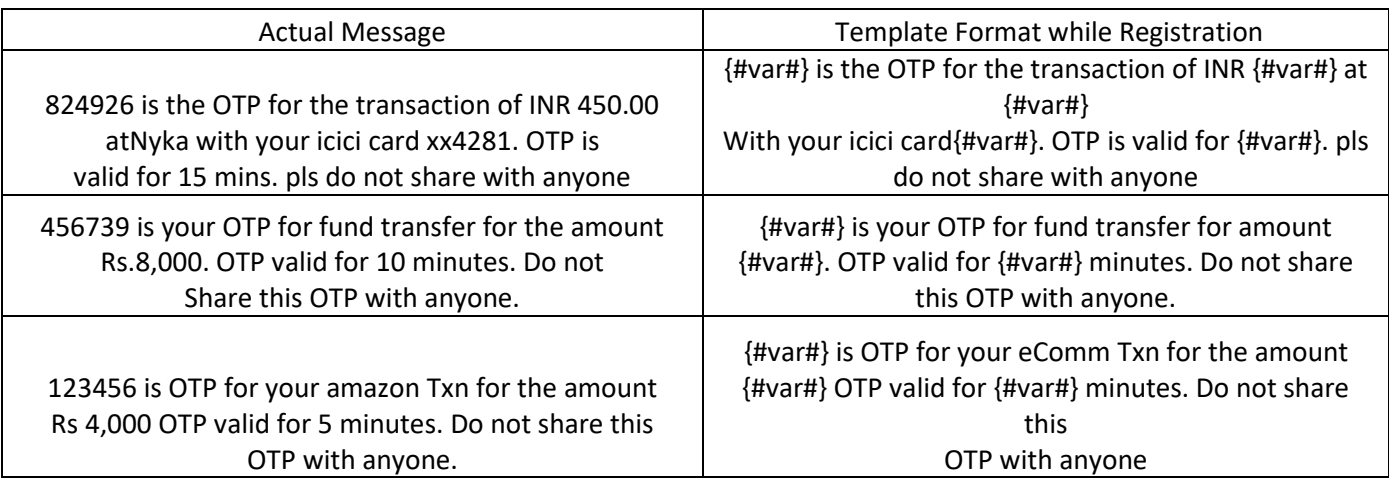

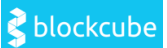

#### **Promotional**

Any message intends to promote or sell a product, goods, or service is promotional in nature… These messages will be sent to customers based on the preference set by user and consent scrubbing function.

## Header Cars sell-Sell Your Car from the comfort of your home at CARS Sell. Message Give a Missed call at 9312647674

#### **Example :**

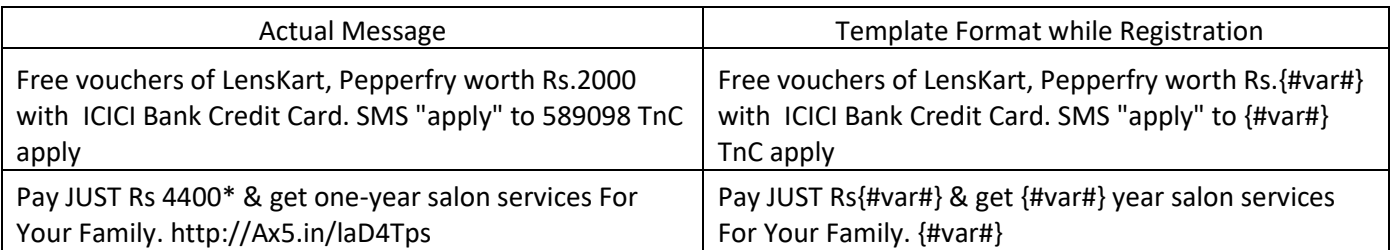

#### **Service Explicit**

SMS sent to the registered customers after receiving their consent will come under the category of Service Explicit. As an example, If an ICICI Bank customer has given consent to receive promotional offers from ICICI, then these SMS will be included in the Service Explicit category. If, at any point of time, the customer withdraws and opt-out of receiving these texts, then the SMS will be considered Promotional.

#### **Example:**

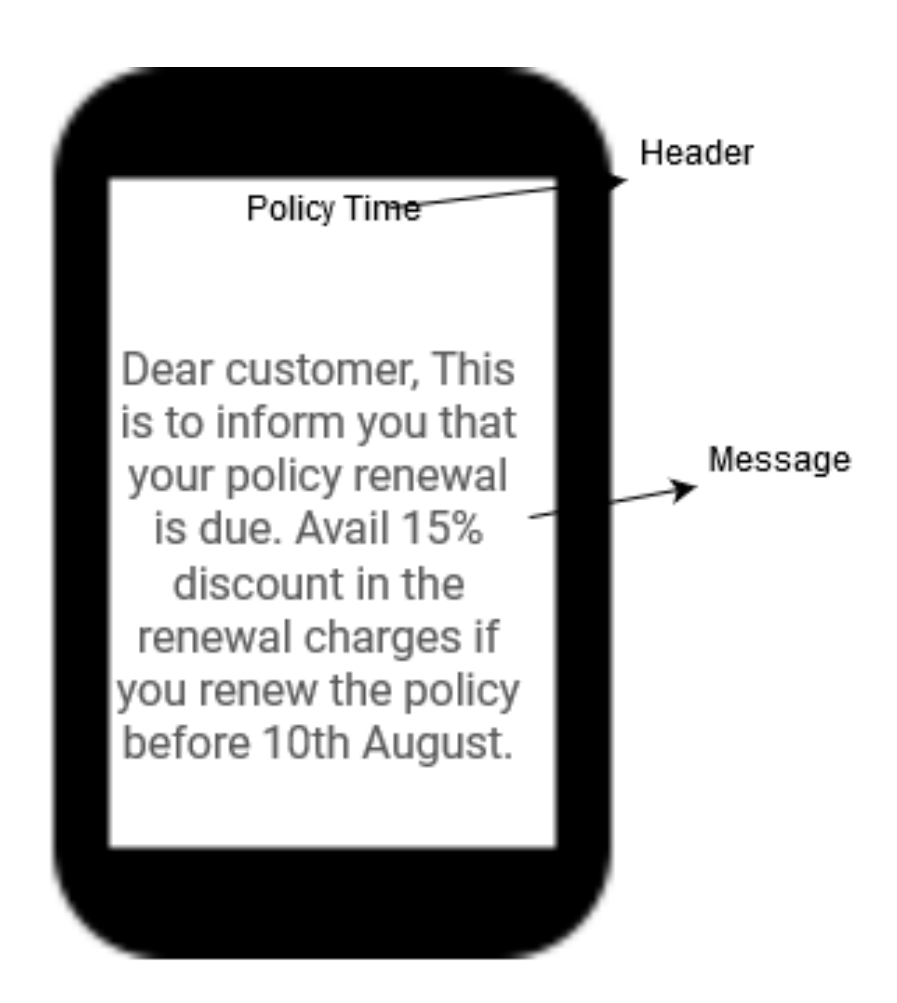

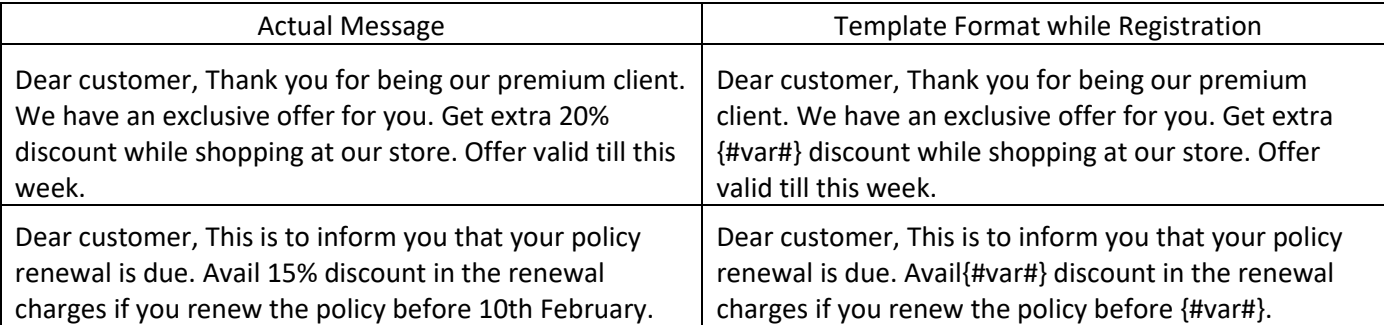

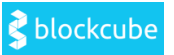

#### **Service Implicit**

Any message arising out of customer's actions or his existing relationship with the entity that is not promotional will be considered as Service-Implicit message. Important notifications regarding product and services such as purchase confirmation messages, order status, alerts, reminder SMS, etc. can be conveyed to the customers.

#### **Instance:**

**Product purchase confirmation, delivery status, etc. from e-comm websites.** 

**OTP required to access e-comm websites.** 

**Periodic balance info, bill generation, bill dispatch, due date reminders, recharge confirmation (DTH, cable, prepaid electricity recharge, etc).**

**Delivery notifications, updates, and periodic upgrades.** 

**Messages from retail stores related to the bill, warranty. Æ Messages from schoolsattendance/transport alerts.** 

**Messages from hospitals/clinics/pharmacies/radiologists/pathologists about registration, appointment, discharge, reports.** 

**Confirmatory messages from app-based services.**

**Govt/DOT/TRAI mandated messages.**

**Service updates from car workshops, repair shops, gadgets service centers.** 

**Directory services like Justdial, yellow pages. Æ Day-end/month-end settlement alerts to securities/Demat account holders**

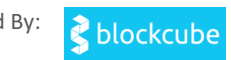

#### **Example:**

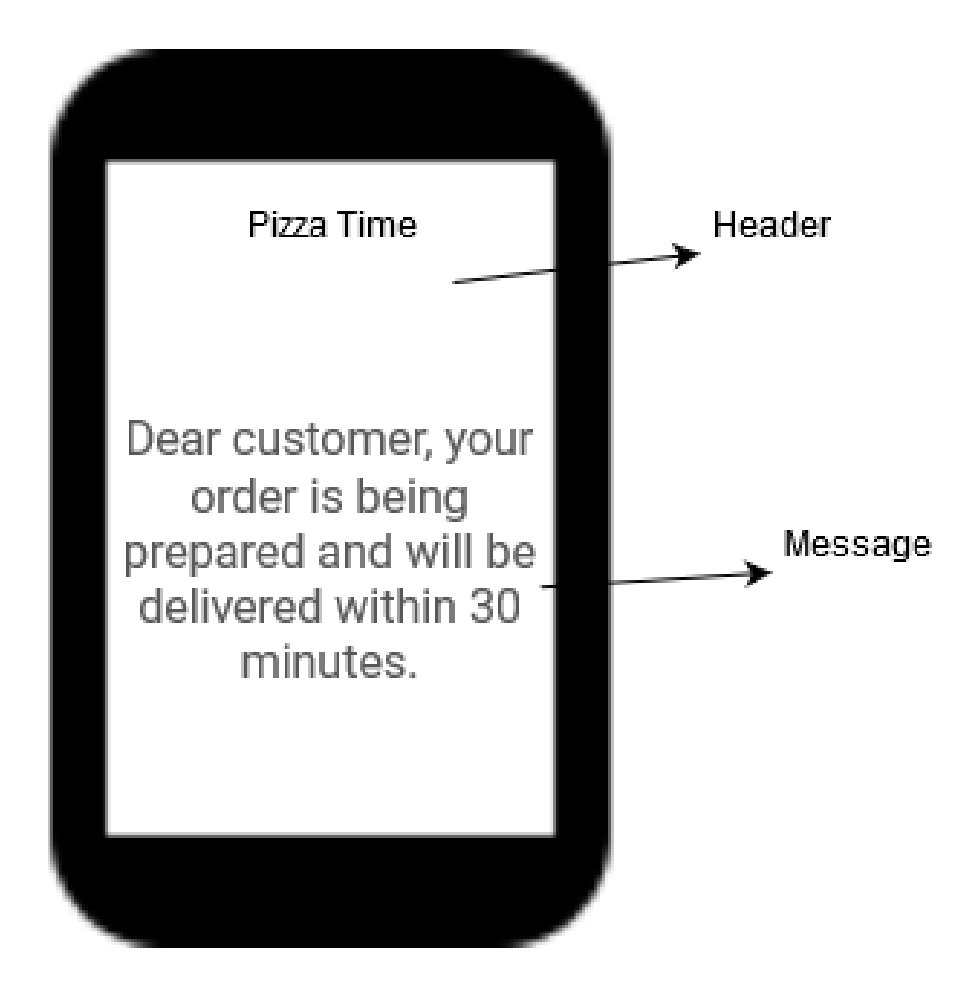

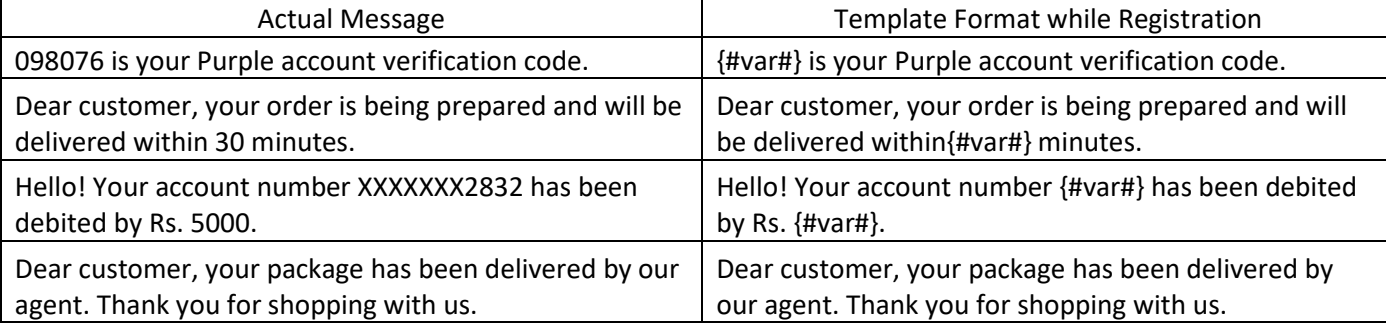

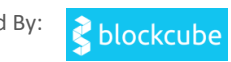

#### **Instructions**

#### a) Copy Paste Option

1. Copy your desired message for content template and paste it in the message box area.

2. Select the word(s) which you want to convert into a variable.

3. Click on the variable button.

4. Once the variable(s) entered from the top variable button, it should not be modified manually in the message box.

5. Click the "Submit" button for submission of the Content Template request.

#### b) Create New Message Option:

1. To type Message in a particular Language, Please select the preferred language first and then type in the message.

2. Type the desired message for the content template in the message box.

3. To add variables, click on "Add Variable" button.

4. In case you wish add variable after typing the text messages, place the cursor wherever the variable(s) need to to be added and click on "Add Variable" button. 5. Once the variable(s) entered, it should not be modified manually in the message box.

6. Click the "Submit" button for submission of the Content Template request. **Note:- To create Template in Regional language, please use** 

**"Copy/Paste Message option".**

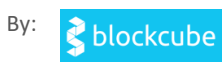

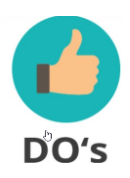

#### **Do's for Template**

- Choose a relevant name for Template.
- Use promotional category for communications intended to send from numerical sender id only
- Variable {#var#} insertion to be required against values like date; amount; a/c no; OTP; names; etc…

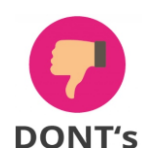

#### **Dont's for Template**

- Same content template against multiple headers.
- Selecting "Transactional" category by non-banking entities.
- Uisng extra spaces in Template.

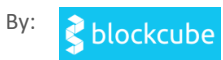